**Univerzita Hradec Králové**

**Fakulta informatiky a managementu**

**Katedra Informačních Technologií**

**Název práce** Bakalářská práce

Autor práce: JMÉNO PŘÍJMENÍ Studijní obor: Aplikovaná Informatika

Vedoucí práce: prof. RNDr. JMÉNO PŘÍJMENÍ, Ph.D.

# **Prohlášení**

Prohlašuji, že jsem bakalářskou/diplomovou práci zpracoval/zpracovala samostatně a s použitím uvedené literatury

> . . . . . . . . . . . . . . . . . . . . . . . Jméno Příjmení 3. října 2020

# **Poděkování**

V této sekci je možno uvést poděkování vedoucímu práce a těm, kteří poskytli odbornou pomoc (externí zadavatel, konzultant apod.).

## **Anotace**

Text anotace – shrnutí cíle, významu práce a výsledky v ní dosažené. Délka minimálně 100 a maximálně 200 slov

# **Anotation**

## **Title: Thesis title**

Anotace v anglickém jazyce. Délka minimálně 100 a maximálně 200 slov.

# **Obsah**

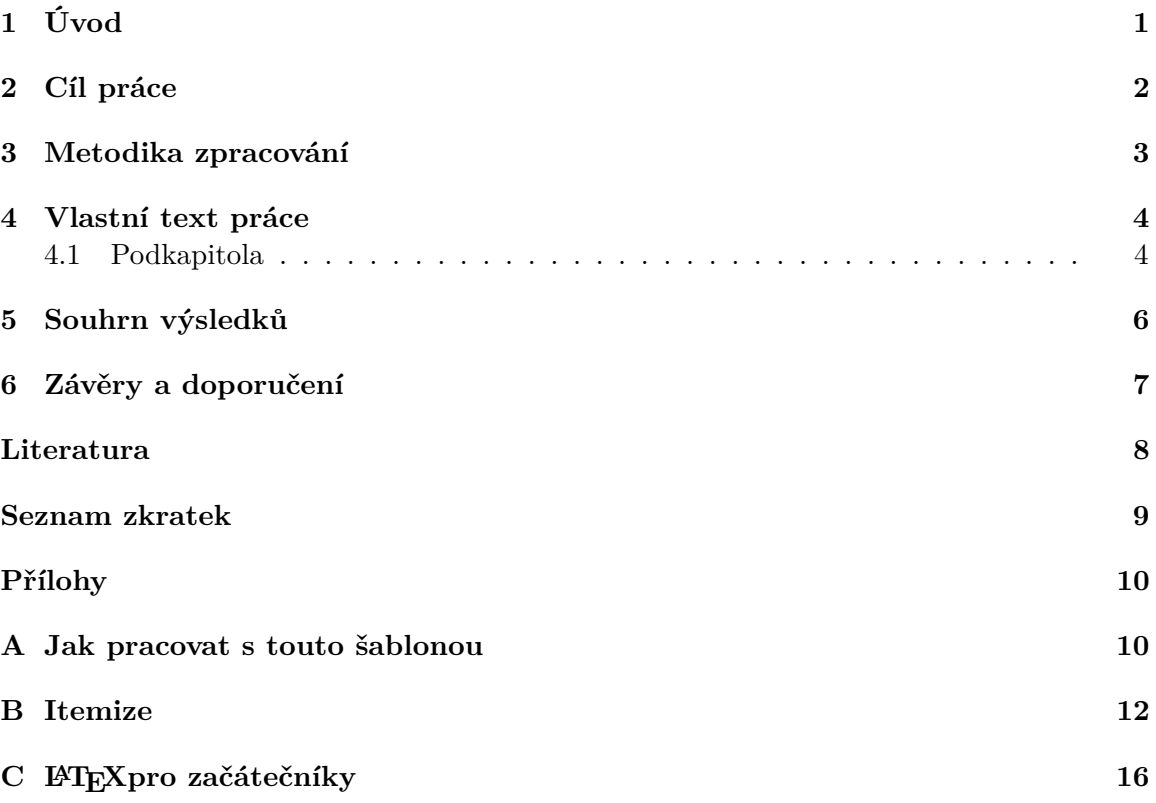

# **Seznam obrázků**

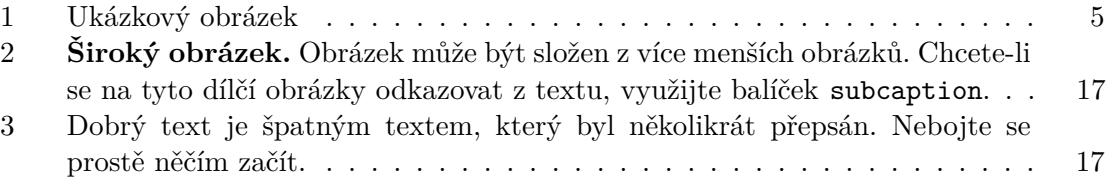

# **Seznam tabulek**

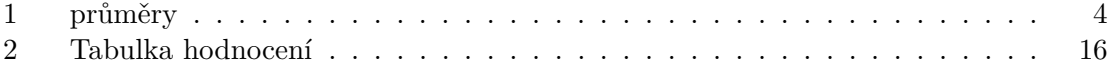

# <span id="page-8-0"></span>**1 Úvod**

**[[Zde vysvětlit problémovou situaci a otázky, které se budou v bakalářské/diplomové práci řešit.]]**

Citace [\[1,](#page-15-0) [2\]](#page-15-1).

# <span id="page-9-0"></span>**Cíl práce**

**[[Smysl a účel, výzkumné otázky.]]**

# <span id="page-10-0"></span>**3 Metodika zpracování**

**[[Cíle, hypotézy/ výzkumné otázky, způsob hledání odpovědí na výzkumné otázky včetně metodiky vlastního výzkumu/šetření, literární rešerše.]]**

## <span id="page-11-0"></span>**4 Vlastní text práce**

### **[[TODO]]**

Vlastní řešení dokládá student zpravidla v několika kapitolách. Podle charakteru práce musí student uvážit, zda informace netextové povahy (data, tabulky, obrázky atd.) bude uvádět přímo v textu, nebo je zařadí až za celou práci ve formě příloh, či bude kombinovat oba způsoby.

Více podrobností viz Metodické pokyny pro vypracování bakalářských a diplomových prací (zveřejňované formou výnosů děkana) a v kurzu MES – Metodologický seminář.

#### <span id="page-11-1"></span>**4.1 Podkapitola**

<span id="page-11-2"></span>Vlastní text práce.

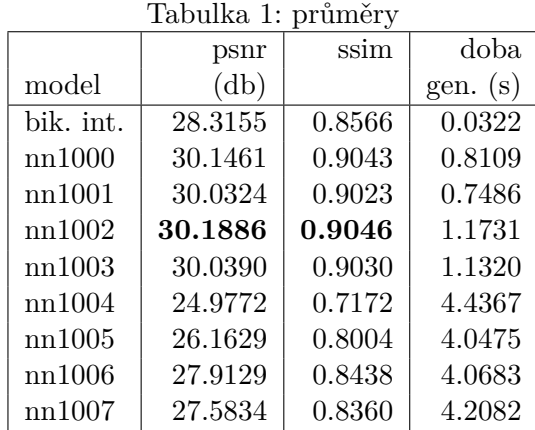

#### **4.1.1 Podřazená kapitola**

Text s odkazem na obrázek [1.](#page-12-0)

<span id="page-12-0"></span>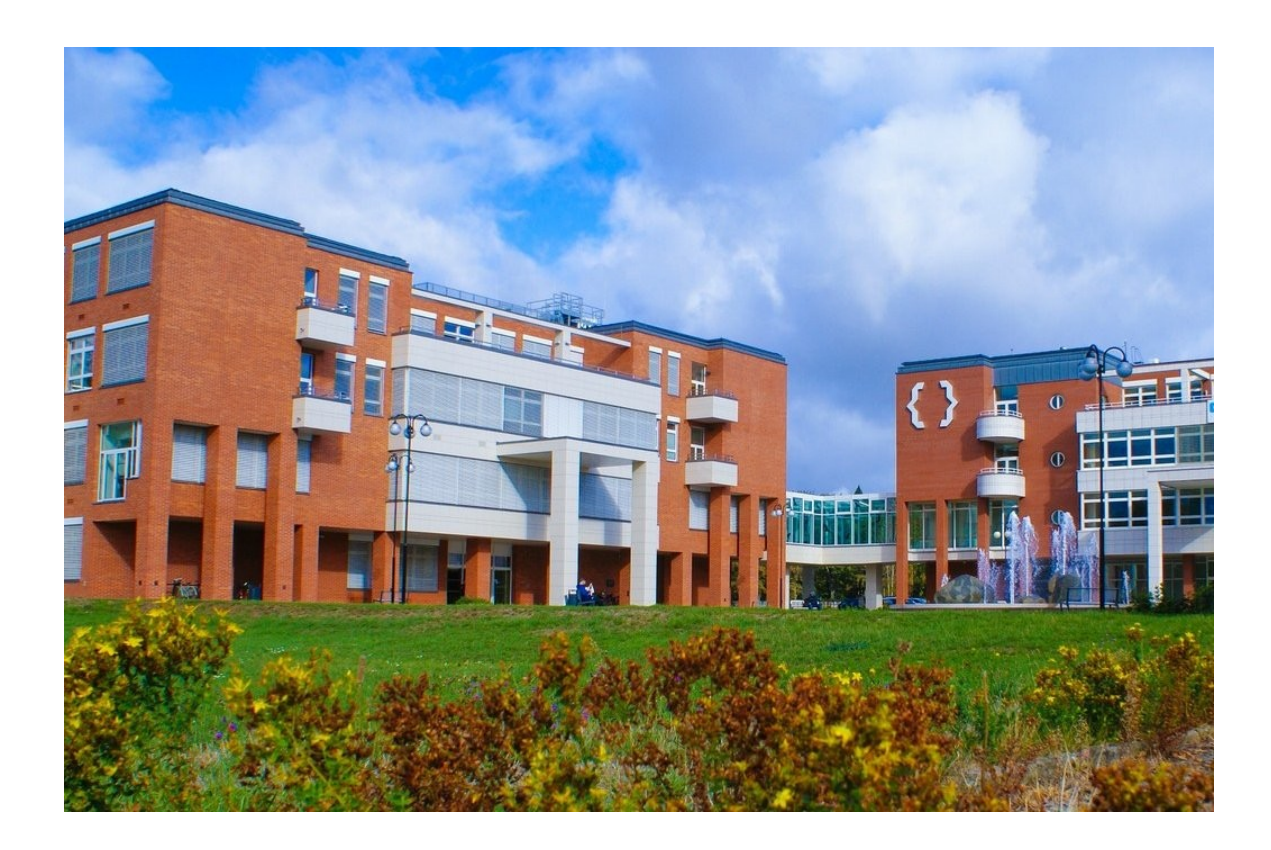

Obrázek 1: Ukázkový obrázek

# <span id="page-13-0"></span>**5 Souhrn výsledků**

**[[Souhrn vlastních výsledků získaných v průběhu řešení problému.]] [[Zkratka]]** Deep neuron network (DNN)

## <span id="page-14-0"></span>**6 Závěry a doporučení**

**[[Kritická diskuze nad výsledky, ke kterým autor dospěl (soulad výsledků literaturou či předpoklady; výsledky a okolnosti, které zvláště ovlivnily předkládanou práci atd.). Je vhodné naznačit i případné další (popř. alternativní) možnosti zkoumání dané problematiky a otevřené problémy pro další studium. ]]**

## **Literatura**

- <span id="page-15-0"></span>[1] Abadi, M.; Agarwal, A.; Barham, P.; et al. TensorFlow: Large-Scale Machine Learning on Heterogeneous Distributed Systems. *arXiv:1603.04467 [cs]*, Mar. 2016, arXiv: 1603.04467. Available from: [http://arxiv](http://arxiv.org/abs/1603.04467).org/abs/1603.04467
- <span id="page-15-1"></span>[2] Lacey, G.; Taylor, G. W.; Areibi, S. Deep Learning on FPGAs: Past, Present, and Future. *arXiv:1602.04283 [cs, stat]*, Feb. 2016, arXiv: 1602.04283. Available from: [http://arxiv](http://arxiv.org/abs/1602.04283).org/abs/1602.04283

## **Seznam zkratek**

**DNN** deep neuron network

# **Přílohy**

## <span id="page-17-1"></span><span id="page-17-0"></span>**A Jak pracovat s touto šablonou**

- ∙ Veškerý text píšete do souboru text-01-kapitoly.tex.
- ∙ Obsah text-02-literatura.bib nahraďte integrací zotera.

Tento text je převzat z VUT šablony. **[[Nahradit vlastními přílohami]]** Nezapomeňte, že vlna neřeší všechny nezlomitelné mezery. Vždy je třeba manuální kontrola, zda na konci řádku nezůstalo něco nevhodného – viz Internetová jazyková příručka $^1\cdot$  $^1\cdot$  $^1\cdot$ 

V této příloze je uveden popis jednotlivých částí šablony, po kterém následuje stručný návod, jak s touto šablonou pracovat. Pokud po jejím přečtení k šabloně budete mít nějaké dotazy, připomínky apod., neváhejte a napište na e-mail dobromi1@uhk.cz.

<span id="page-17-2"></span><sup>1</sup> Internetová jazyková příručka [http://prirucka](http://prirucka.ujc.cas.cz/?id=880).ujc.cas.cz/?id=880

## **Doporučený postup práce se šablonou**

Obsah práce se generuje standardním příkazem \tableofcontents (zahrnut v šabloně). Přílohy jsou v něm uvedeny úmyslně.

### **Styl odstavců**

Odstavce se zarovnávají do bloku a pro jejich formátování existuje více metod. U papírové literatury je častá metoda s použitím odstavcové zarážky, kdy se u jednotlivých odstavců textu odsazuje první řádek odstavce asi o jeden až dva čtverčíky, tedy přibližně o dvě šířky velkého písmene M základního textu (vždy o stejnou, předem zvolenou hodnotu). Poslední řádek předchozího odstavce a první řádek následujícího odstavce se v takovém případě neoddělují svislou mezerou. Proklad mezi těmito řádky je stejný jako proklad mezi řádky uvnitř odstavce.

Další metodou je odsazení odstavců, které je časté u elektronické sazby textů. První řádek odstavce se při této metodě neodsazuje a mezi odstavce se vkládá vertikální mezera o velikosti 1/2 řádku. Obě metody lze v kvalifikační práci použít, nicméně často je vhodnější druhá z uvedených metod. Metody není vhodné kombinovat.

Jeden z výše uvedených způsobů je v šabloně nastaven jako výchozí, druhý můžete zvolit parametrem šablony "odsaz".

#### **Užitečné nástroje**

Následující seznam není výčtem všech využitelných nástrojů. Máte-li vyzkoušený osvědčený nástroj, neváhejte jej využít. Pokud však nevíte, který nástroj si zvolit, můžete zvážit některý z následujících:

## <span id="page-19-0"></span>**B Itemize**

[2](#page-19-1) .

Velká bezpečnost letecké dopravy stojí z části na tom, že lidé kolem letadel mají **itemizey** na úplně každý, třeba rutinní a dobře zažitý, postup. Jako pilot strpí to, že bude trochu za blbce a opravdu tužtičkou do seznamu úkonů odškrtá dokonale zvládnuté akce, vytiskněte si a odškrtejte před odevzdáním diplomky i vy tento itemize a vyhněte se tak častým chybám, které by mohly mít až fatální následky na výsledné hodnocení Vaší práce.

### **Struktura**

- ∙ Už ze samotných názvů a struktury kapitol je patrné, že bylo splněno zadání.
- ∙ V textu se nevyskytuje kapitola, která by měla méně než čtyři strany (kromě úvodu a závěru). Pokud ano, radil(a) jsem se o tom s vedoucím a ten to schválil.

### **Obrázky a grafy**

- ∙ Všechny obrázky a tabulky byly zkontrolovány a jsou poblíž místa, odkud jsou z textu odkazovány, takže nebude problém je najít.
- ∙ Všechny obrázky a tabulky mají takový popisek, že celý obrázek dává smysl sám o sobě, bez čtení dalšího textu. Vůbec nevadí, když má popisek několik řádků.
- ∙ Pokud je obrázek převzatý, tak je to v popisku zmíněno: "Převzato z [X]."
- ∙ Písmenka ve všech obrázcích používají font podobné velikosti, jako je okolní text (ani výrazně větší, ani výrazně menší).
- ∙ Grafy a schémata jsou vektorově (tj. v PDF).
- ∙ Snímky obrazovky nepoužívají ztrátovou kompresi (jsou v PNG).
- ∙ Všechny obrázky jsou odkázány z textu.
- ∙ Grafy mají popsané osy (název osy, jednotky, hodnoty) a podle potřeby mřížku.

### **Rovnice**

- ∙ Identifikátory a jejich indexy v rovnicích jsou jednopísmenné (kromě nečastých zvláštních případů jako  $t_{\text{max}}$ ).
- ∙ Rovnice jsou číslovány.
- ∙ Za (nebo vzácně před) rovnicí jsou vysvětleny všechny proměnné a funkce, které zatím vysvětleny nebyly.

<span id="page-19-1"></span> $^2$ http://blog.igor.szoke.[cz/2017/04/predstartovni-priprava-letu-neni](http://blog.igor.szoke.cz/2017/04/predstartovni-priprava-letu-neni.html).html

#### **Citace**

- ∙ **Všechny použité zdroje jsou citovány.**
- ∙ Adresy URL odkazující na služby, projekty, zdroje, github apod. jsou odkazovány pomocí \footnote{\url{...}}.
- ∙ Všechny citace používají správné typy.
- ∙ Citace mají autora, název, vydavatele (název konference), rok vydání. Když některá nemá, je to dobře zdůvodněný zvláštní případ a vedoucí to odsouhlasil.
- ∙ Je-li ve zdrojových textech programu něco převzaté, je to tam řádně citováno v souladu s licencí.
- ∙ Je-li podstatná část zdrojových textů programu převzatá, je toto zmíněno v textu práce a je citován zdroj.

#### **Typografie**

- ∙ Žádný řádek nepřetéká přes pravý okraj.
- ∙ Na konci řádku nikde není jednopísmenná předložka (spraví to nedělitelná mezera ∼).
- ∙ Číslo obrázku, tabulky, rovnice, citace není nikde první na novém řádku (spraví to nedělitelná mezera ∼).
- ∙ Před číselným odkazem na poznámku pod čarou nikde není mezera (to jest vždy  $\text{takto}^3$  $\text{takto}^3$ , nikoliv takto <sup>[4](#page-20-1)</sup>).

#### **Jazyk**

- ∙ Použil jsem kontrolu pravopisu a v textu nikde nejsou překlepy.
- ∙ Nechal jsem si text přečíst od (alespoň) jednoho dalšího člověka, který umí dobře česky / anglicky / slovensky.
- ∙ V práci psané česky nebo slovensky abstrakt zkontroloval někdo, kdo umí opravdu dobře anglicky.
- ∙ V textu se nikde nepoužívá druhá mluvnická osoba (vy/ty).
- ∙ Když se v textu vyskytuje první mluvnická osoba (já, my), vždy se popisuje subjektivní záležitost (*rozhodl jsem se*, *navrhl jsem*, *zaměřil jsem se na*, *zjistil jsem* apod.).
- ∙ V textu se nikde nepoužívají hovorové výrazy.
- ∙ V českém či slovenském textu se zbytečně nepoužívají anglické výrazy, které mají ustálené české překlady. Např. slovo *defaultní* se nahradí např. slovem *implicitní* nebo *výchozí*.

<span id="page-20-0"></span><sup>3</sup>příklad poznámky pod čarou

<span id="page-20-1"></span><sup>4</sup> jiný příklad poznámky pod čarou

#### **Výsledek na datovém médiu, tj. software**

- ∙ Mám připravené nepřepisovatelné datové médium
	- **–** CD-R,
	- **–** DVD-R,
	- **–** DVD+R ve formátu ISO9660 (s rozšířením RockRidge a/nebo Jolliet) nebo UDF,
	- **–** paměťová karta SD (Secure Digital) ve formátu FAT32 nebo exFAT s nastavenou ochranou proti přepisu.
- ∙ Pokud je výsledek online (služba, aplikace, . . . ), URL je viditelně v úvodu a závěru, aby bylo jasné, kde výsledek hledat.
- ∙ Na médiu nechybí povinné:
	- **–** zdrojové kódy (např. Matlab, C/C++, Python, . . . )
	- **–** knihovny potřebné pro překlad,
	- **–** přeložené řešení,
	- **–** PDF s technickou zprávou (je-li pro tisk 2. verze, tak obě),
	- **–** zdrojový kód zprávy (LATEX),

a případně volitelně po dohodě s vedoucím práce

- **–** relevantní (např. testovací) data,
- **–** demonstrační video,
- **–** PDF plakátku,
- **–** . . .
- ∙ Zdrojové kódy jsou refaktorovány, komentovány a označeny hlavičkou s autorstvím, takže se v nich snadno vyzná i někdo další, než sám autor.
- ∙ Jakákoliv převzatá část zdrojového kódu je řádně citována tedy označena úvodním a v případě převzetí více řádků i ukončovacím komentářem. Komentář obsahuje vše, co vyžaduje licence uvedená na webu (vždy je nutné se ji pokusit najít – např. Stack Overflow[5](#page-21-0) má striktní pravidla pro citace).

#### **Odevzdání**

- ∙ Pokud chci tisknout oboustranně, konzultoval(a) jsem to s vedoucím a mám správně nastavenou šablonu. Kapitoly začínají na liché stránce.
- ∙ Technickou zprávu mám v deskách z knihařství (min. 1 výtisk, při utajení oba).
- ∙ Za titulním listem práce je zadání (tzn. mám jej stažené z IS a vložené do šablony).
- ∙ V IS jsou abstrakty a klíčová slova.

<span id="page-21-0"></span> $^5$ https://stackoverflow.[blog/2009/06/25/attribution-required/](https://stackoverflow.blog/2009/06/25/attribution-required/)

- **–** V abstraktu a klíčových slovech v IS nejsou zkopírované vlnky pro nezlomitelné mezery.
- ∙ V IS je PDF práce (s klikatelnými odkazy).
- ∙ Oba výtisky práce jsou podepsané.
- ∙ V jednom (při utajení obou) výtisku práce je paměťové médium, na kterém je fixkou napsaný login (fixku na CD lze zapůjčit v knihovně, na Studijním oddělení nebo až při odevzdání).

## <span id="page-23-0"></span>**C LATEXpro začátečníky**

V této kapitole jsou uvedeny některé často využívané balíčky a příkazy pro LATEX, které mohou být při tvorbě práce potřeba.

#### **Užitečné balíčky**

Studenti při sazbě textu často řeší stejné problémy. Některé z nich lze vyřešit následujícími balíčky pro L<sup>AT</sup>FX:

- ∙ amsmath rozšířené možnosti sazby rovnic,
- ∙ float, afterpage, placeins úprava umístění obrázků/tabulek (specifikátor H),
- ∙ fancyvrb, alltt úpravy vlastností prostředí Verbatim,
- ∙ makecell rozšíření možností tabulek,
- ∙ pdflscape, rotating natočení stránky o 90 stupňů (pro obrázek či tabulku),
- ∙ hyphenat úpravy dělení slov,
- ∙ picture, epic, eepic přímé kreslení obrázků.

Některé balíčky jsou využity přímo v šabloně (v dolní části souboru fitthesis.cls). Nahlédnutí do jejich dokumentace může být rovněž velmi užitečné.

Sloupec tabulky zarovnaný vlevo s pevnou šířkou je v šabloně definovaný "L" (používá se jako " $p$ ").

Pro odkazování v rámci textu použijte příkaz \ref{navesti}. Podle umístění návěští se bude jednat o číslo kapitoly, podkapitoly, obrázku, tabulky nebo podobného číslovaného prvku). Pokud chcete odkázat stránku práce, použijte příkaz pageref{navesti}. Pro citaci literárního odkazu \cite{identifikator}. Pro odkazy na rovnice lze použít příkaz \eqref{navesti}.

Znak – (pomlčka) se V LATEXu vkládá jako dvě mínus za sebou: --.

### **Často využívané příkazy pro LATEX**

Doporučuji nahlédnout do zdrojového textu této podkapitoly a podívat se, jak jsou následující ukázky vysázeny. Ve zdrojovém textu jsou i pomocné komentáře.

Tabulka 2: Tabulka hodnocení

<span id="page-23-1"></span>Příklad tabulky:

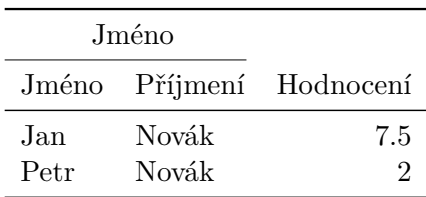

Příklad rovnice:

<span id="page-23-2"></span>
$$
\cos^3 \theta = \frac{1}{4} \cos \theta + \frac{3}{4} \cos 3\theta \tag{1}
$$

a dvou horizontálně zarovnaných rovnic:

$$
3x = 6y + 12\tag{2}
$$

$$
x = 2y + 4 \tag{3}
$$

Pokud je třeba rovnici citovat v textu, lze použít příkaz \eqref. Například na rovnici výše lze odkázat [\(1\)](#page-23-2). Pokud chcete srovnat číslo rovnic u soustavy, lze použít prostředí split:

$$
3x = 6y + 12
$$
  

$$
x = 2y + 4
$$
 (4)

Matematické symboly ( $\alpha$ ) a výrazy lze umístit i do textu cos  $\pi = -1$  a mohou být i v poznámce pod čarou<sup>[6](#page-24-2)</sup>.

Obrázek [2](#page-24-0) ukazuje široký obrázek složený z více menších obrázků. Klasický rastrový obrázek se vkládá tak, jak je vidět na obrázku [3.](#page-24-1)

<span id="page-24-0"></span>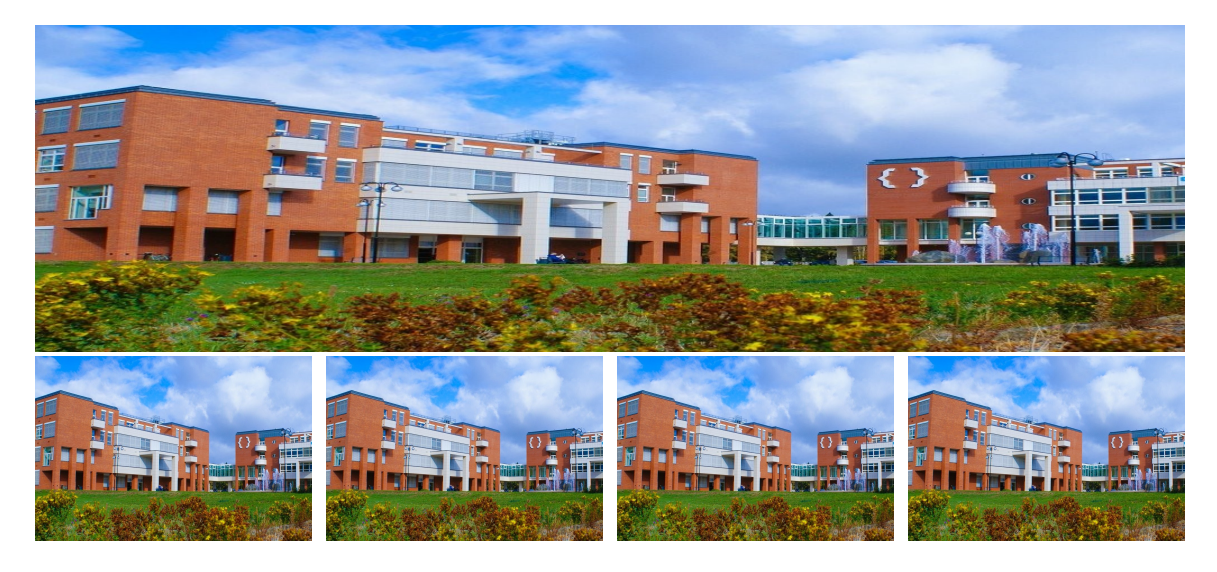

<span id="page-24-1"></span>Obrázek 2: **Široký obrázek.** Obrázek může být složen z více menších obrázků. Chcete-li se na tyto dílčí obrázky odkazovat z textu, využijte balíček subcaption.

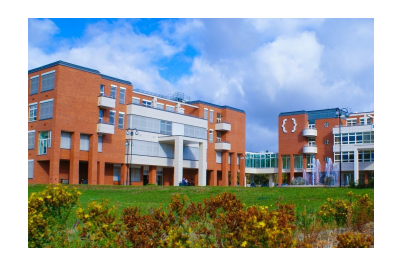

Obrázek 3: Dobrý text je špatným textem, který byl několikrát přepsán. Nebojte se prostě něčím začít.

Někdy je potřeba do příloh umístit diagram, který se nevejde na stránku formátu A4. Pak je možné vložit jednu stránku formátu A3 a do práce ji poskládat (tzv. skládání do Z,

<span id="page-24-2"></span><sup>&</sup>lt;sup>6</sup>Vzorec v poznámce pod čarou: cos  $\pi = -1$ 

kdy se vytvoří dva sklady – lícem dolů a lícem nahoru, angl. Engineering fold – existuje i anglický pojem Z-fold, ale při tom by byl problém s vazbou). Přepnutí se provádí následovně: \eject \pdfpagewidth=420mm (pro přepnutí zpět pak 210mm).

Další často využívané příkazy naleznete ve zdrojovém textu ukázkového obsahu této šablony.

# Zadáni stáhnuté v PDF (zadani.pdf)

October 3, 2020